## eVidyalaya Half Yearly Report

Department of School & Mass Education, Govt.<br>of Odisha

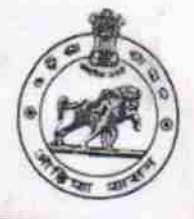

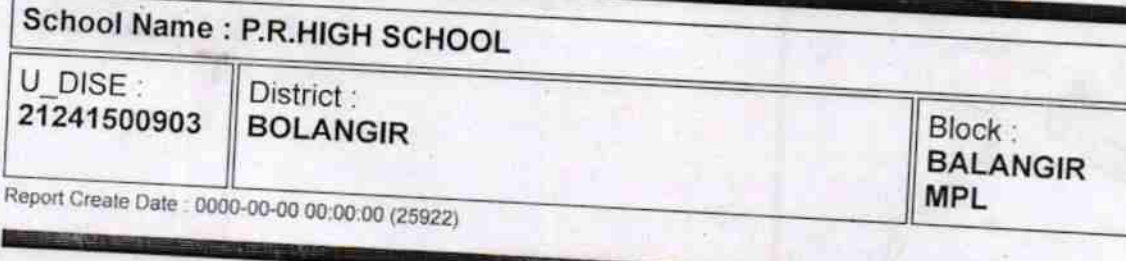

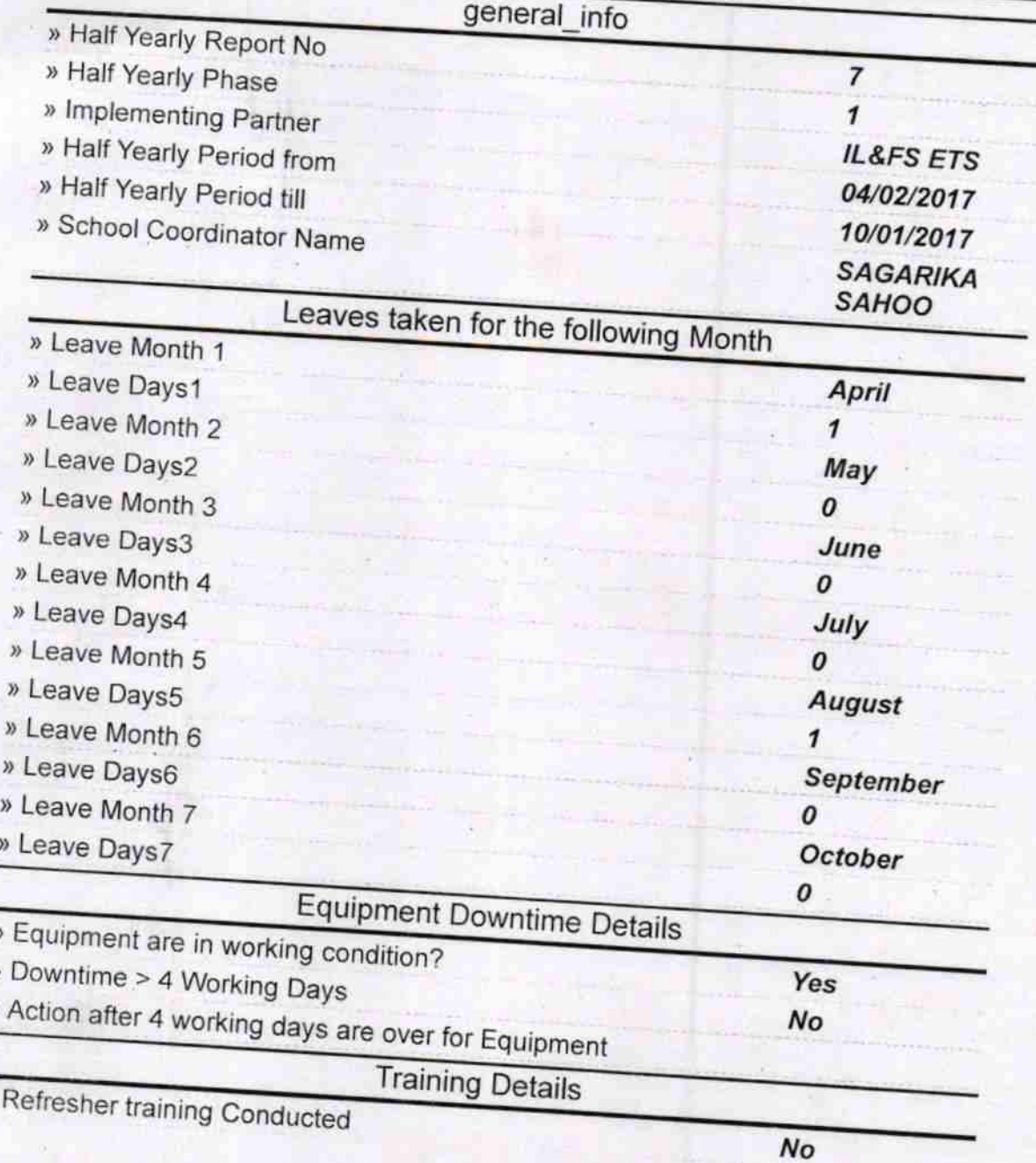

y

 $\mathfrak{p}$ 

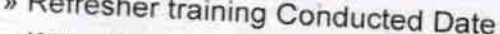

» If No; Date for next month

 $\mathbf{y}$ 

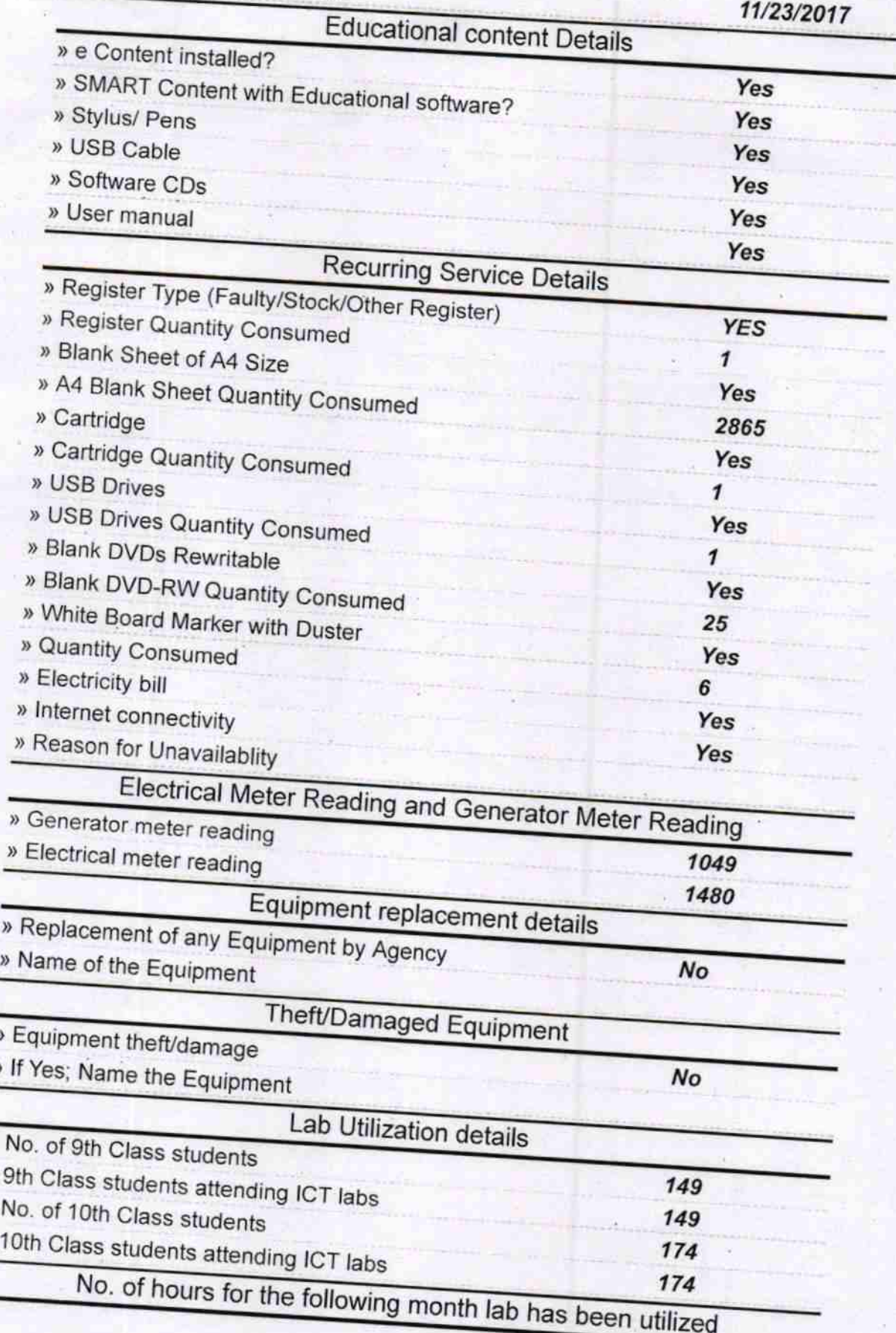

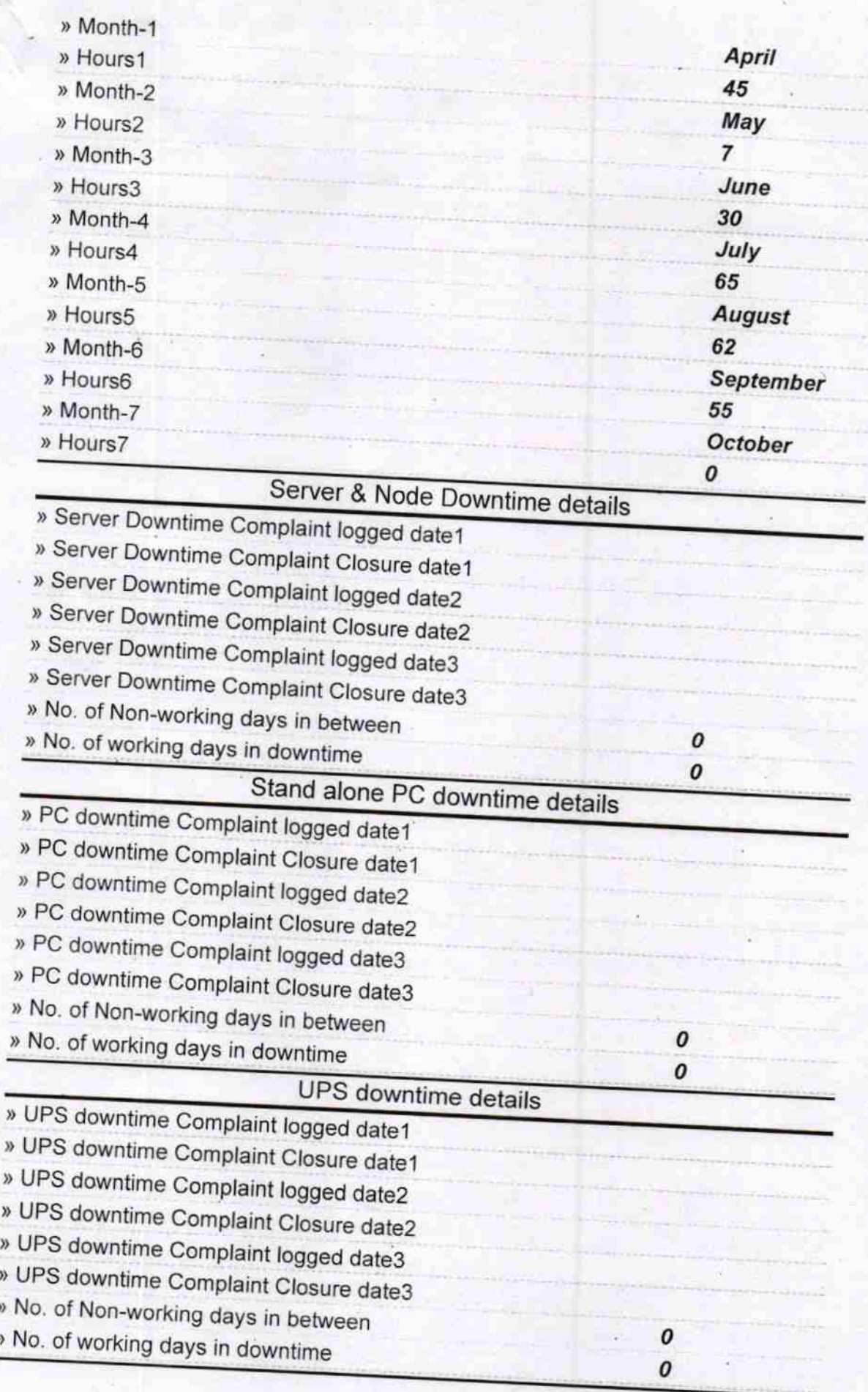

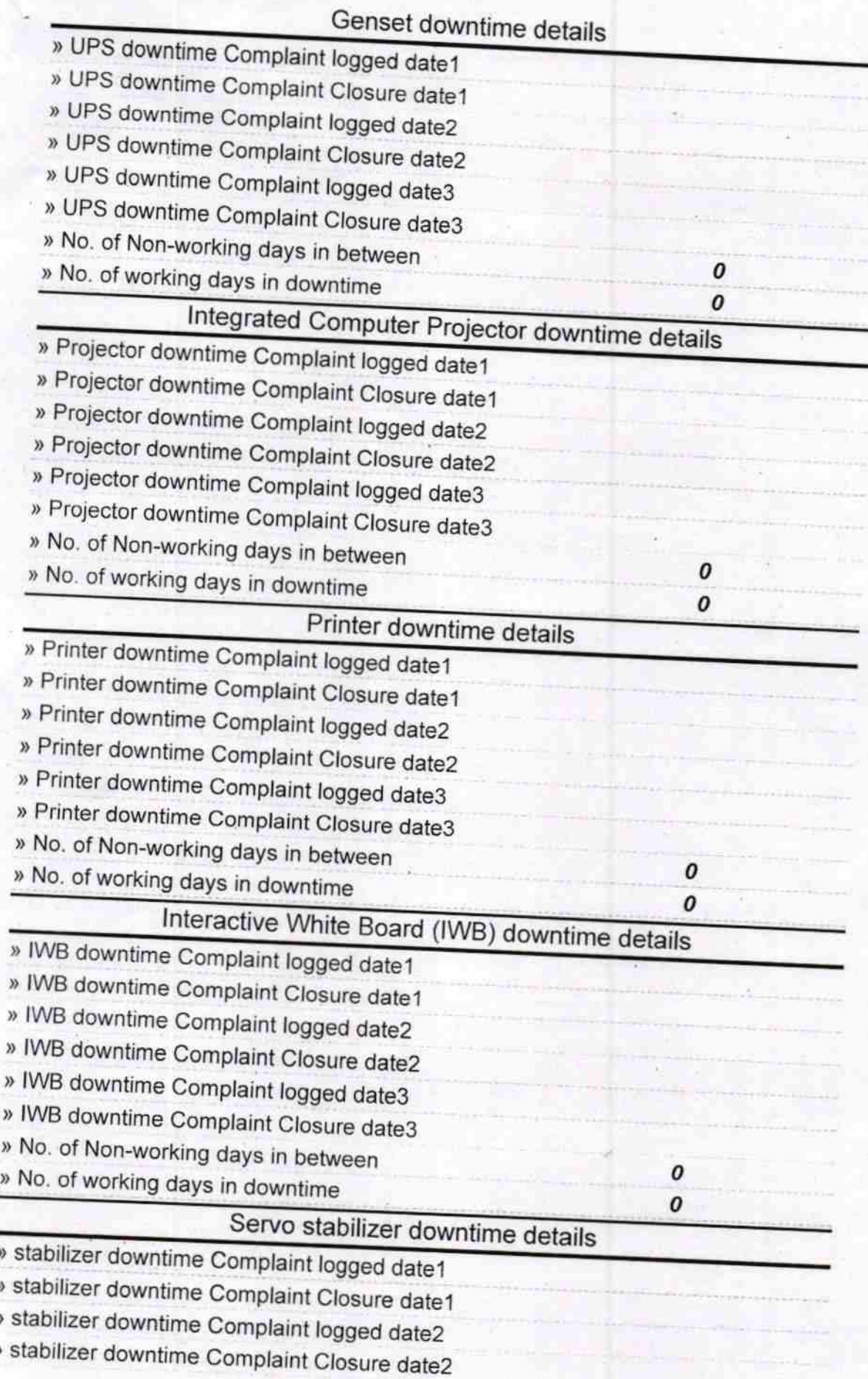

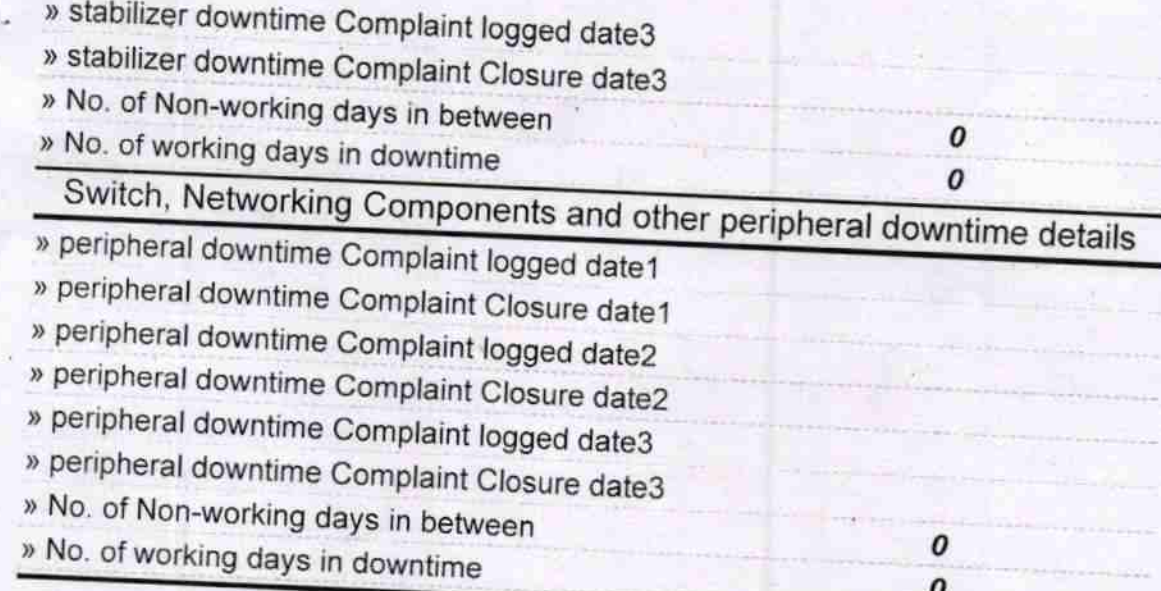

Signature of Head Master/Mistress with Seal